## Půlsemestrální zkouška ISS, 25.11.2022, zadání C

Login: ........................ Příjmení a jméno: ...................................................... Podpis: ............................ (prosím čitelně!)

**Příklad 1** Dokažte, že pro libovolné komplexní číslo z a číslo komplexně sdružené  $z^*$  platí  $|z|^2 = z z^*$ .

**Příklad 2** Je dána komplexní exponenciála s diskrétním časem:  $x[n] = 4e^{-j\frac{\pi}{2}}e^{j\frac{2\pi}{100}n}$ .

Nakreslete ji pro  $n = 0 \ldots 100$ . Můžete ji kreslit v jednom 3D obrázku nebo samostatně ve dvou obrázcích jako reálnou a imaginární složku. Kreslete jako spojitý signál ("plot", ne "stem").

**Příklad 3** Signál  $x[n]$  o délce  $N = 256$  vzorků je definován jako  $x[n] = \begin{cases} 0 & \text{pro} \quad n = 0 \dots 127 \\ 1 & \text{pro} \quad n = 138 \end{cases}$ 1 pro  $n = 128...255$ Analyzační signál je komplexní exponenciála:  $a[n] = e^{-j\frac{16\pi}{256}n}$  Určete koeficient podobnosti / korelace / síly projekce  $c = \sum_{n=0}^{\infty} \sum_{n=0}^{N-1} x[n]a[n].$ 

c = ......................

**Příklad 4** Signál  $x[n]$  o délce  $N = 8$  vzorků má pro  $n = 0, 1, 2, 3, 4, 5, 6, 7$  hodnoty  $x[n] = 1, 0, -1, 0, 0, 0, 0, 0$ . Určete zadaný koeficient jeho diskrétní Fourierovy transformace (DFT) a napište ho ve **složkovém** tvaru. Pomůcka:  $\ddot{X}[k] = \sum_{n=0}^{N-1} x[n]e^{-j\frac{2\pi}{N}kn}$ .

## X[1] = ......................

**Příklad 5** Vypočítaný koeficient DFT pro signál  $x[n]$  o délce  $N = 8$  vzorků je  $X[1] = j$ . Určete hodnotu tohoto DFT koeficientu, pokud se signál zpozdí:  $y[n] = x[n-3]$ . Signál  $x[n]$  je krátký, takže při jeho posunutí nedojde k "vytečení" z intervalu  $n = 0 \dots N - 1$ .

**Příklad 6** Signál s diskrétním časem  $x[n]$  je cosinusovka s periodou  $N = 100$  vzorků:  $x[n] = \cos(\frac{2\pi}{N}n)$ . Určete, jaké budou hodnoty všech nenulových koeficientů diskrétní Fourierovy transformace (DFT)  $X[k]$ tohoto signálu, pokud počet vzorků pro DFT bude také  $N = 100$ .

**Příklad 7** Vypočtěte konvoluci signálu a impulsní odezvy filtru  $y[n] = x[n] \star h[n]$ . Jak signál tak impulsní odezva mají délku 3 vzorky. Vyplňte všechny nenulové vzorky  $y[n]$ .

|                                  | - | $\overline{\phantom{0}}$ |   |  |  | - |  |
|----------------------------------|---|--------------------------|---|--|--|---|--|
| $\infty$<br>$\boldsymbol{\cdot}$ |   |                          |   |  |  |   |  |
|                                  |   |                          | - |  |  |   |  |
| $9\mid u$                        |   |                          |   |  |  |   |  |
|                                  |   |                          |   |  |  |   |  |

**Příklad 8** Impulsní odezva filtru je dána:  $h[n] = [1, -1]$ . Určete, zda se jedná o horní propusť nebo dolní propusť a krátce zdůvodněte.

Příklad 9 Doplňte funkci v jazyce C pro implementaci filtru, jehož schéma je na obrázku. Vstupní vzorek  $x[n]$  je xn, výstupní vzorek  $y[n]$  je yn.

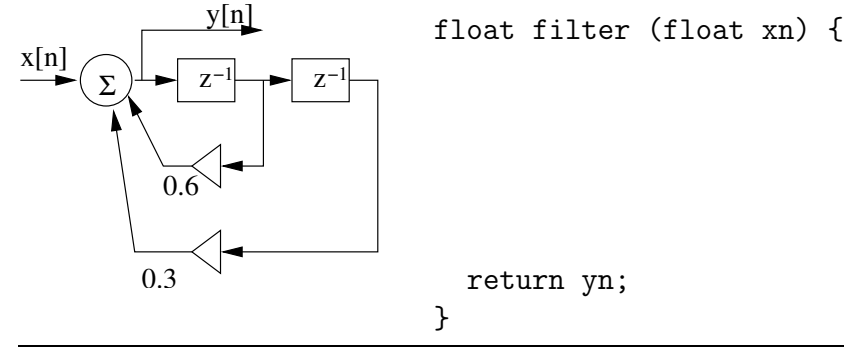

**Příklad 10** Číslicový filtr má dva nulové body:  $n_1 = j$  a  $n_2 = -j$  a dva póly:  $p_1 = -0.99$  a  $p_2 = 0.99$ . Určete modul jeho frekvenční charakteristiky na normované kruhové frekvenci  $\omega = \pi$ .